# **Maestría en Electrónica y Automatización con mención en Redes Industriales**

#### **Simulador 3d de un proceso de nivel de un tanque esférico para evaluar controladores modernos**

**Autor:** Ing. Pilco Núñez Marco Vinicio

#### **TUTOR:**

Ing. Pilatasig Panchi Marco Antonio

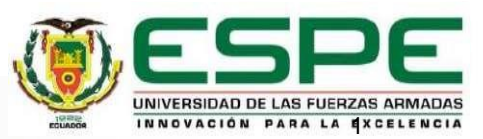

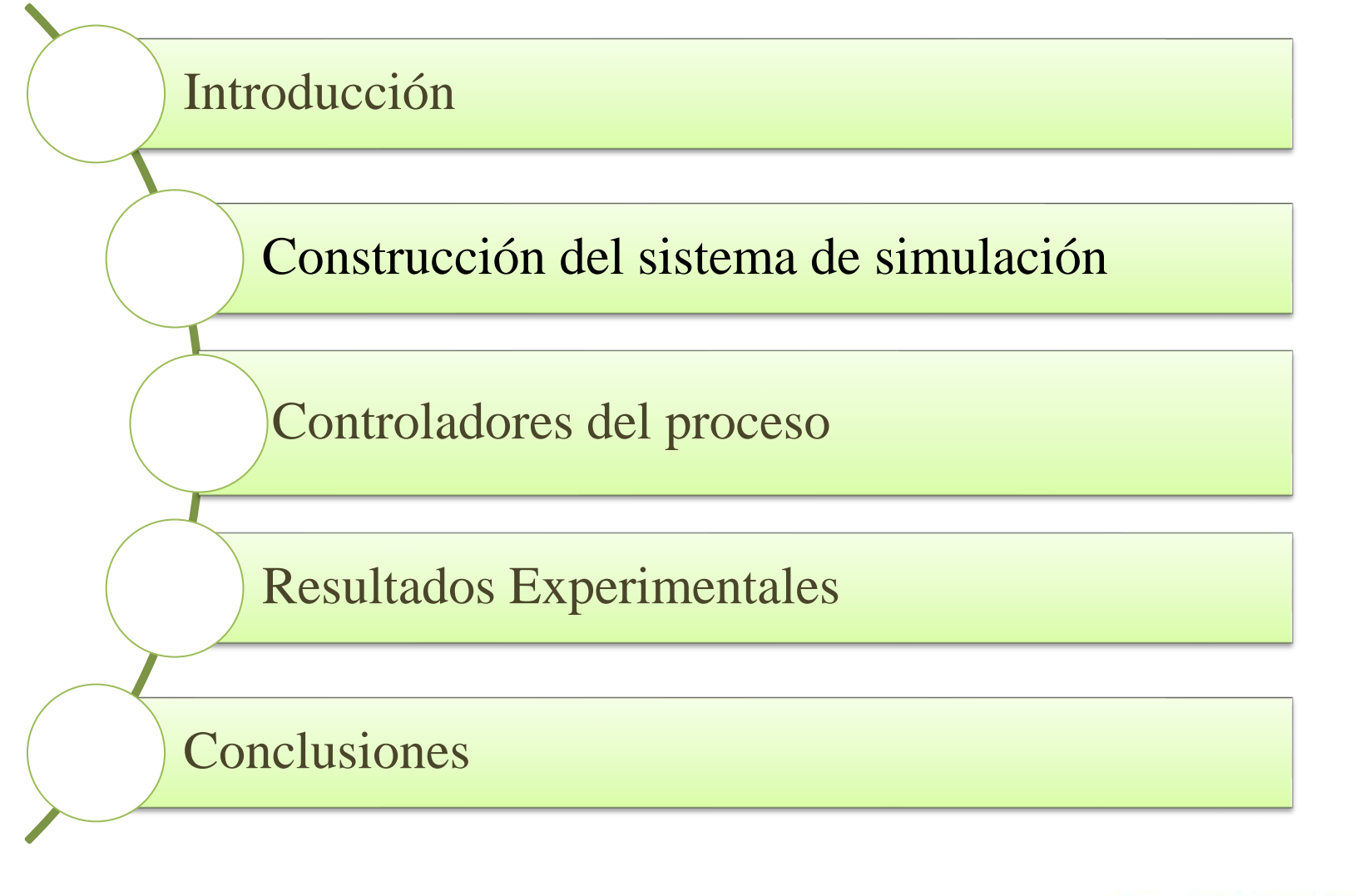

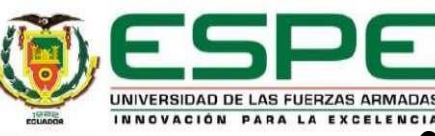

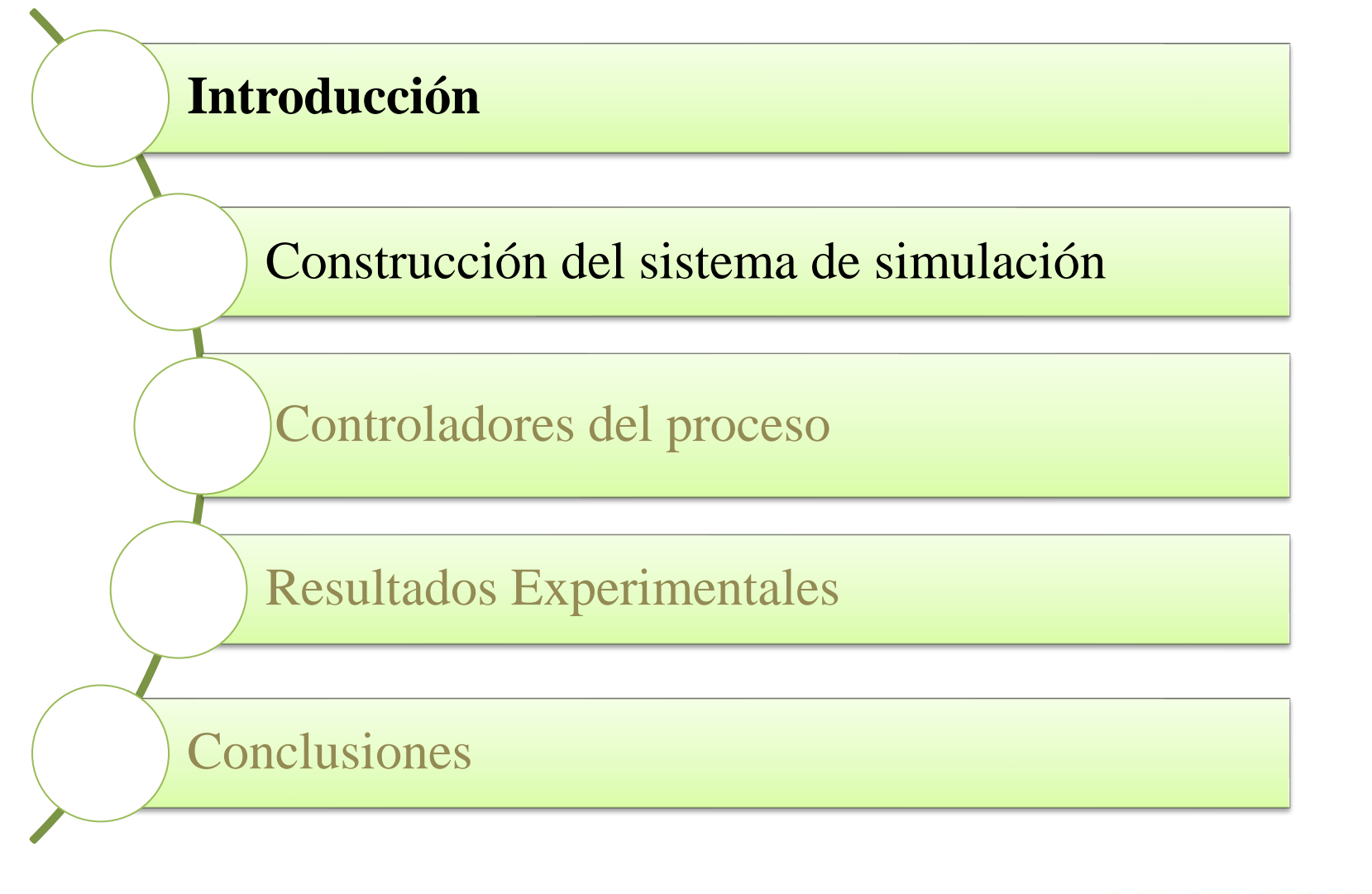

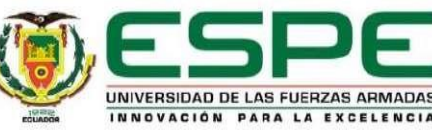

## **INTRODUCCIÓN**

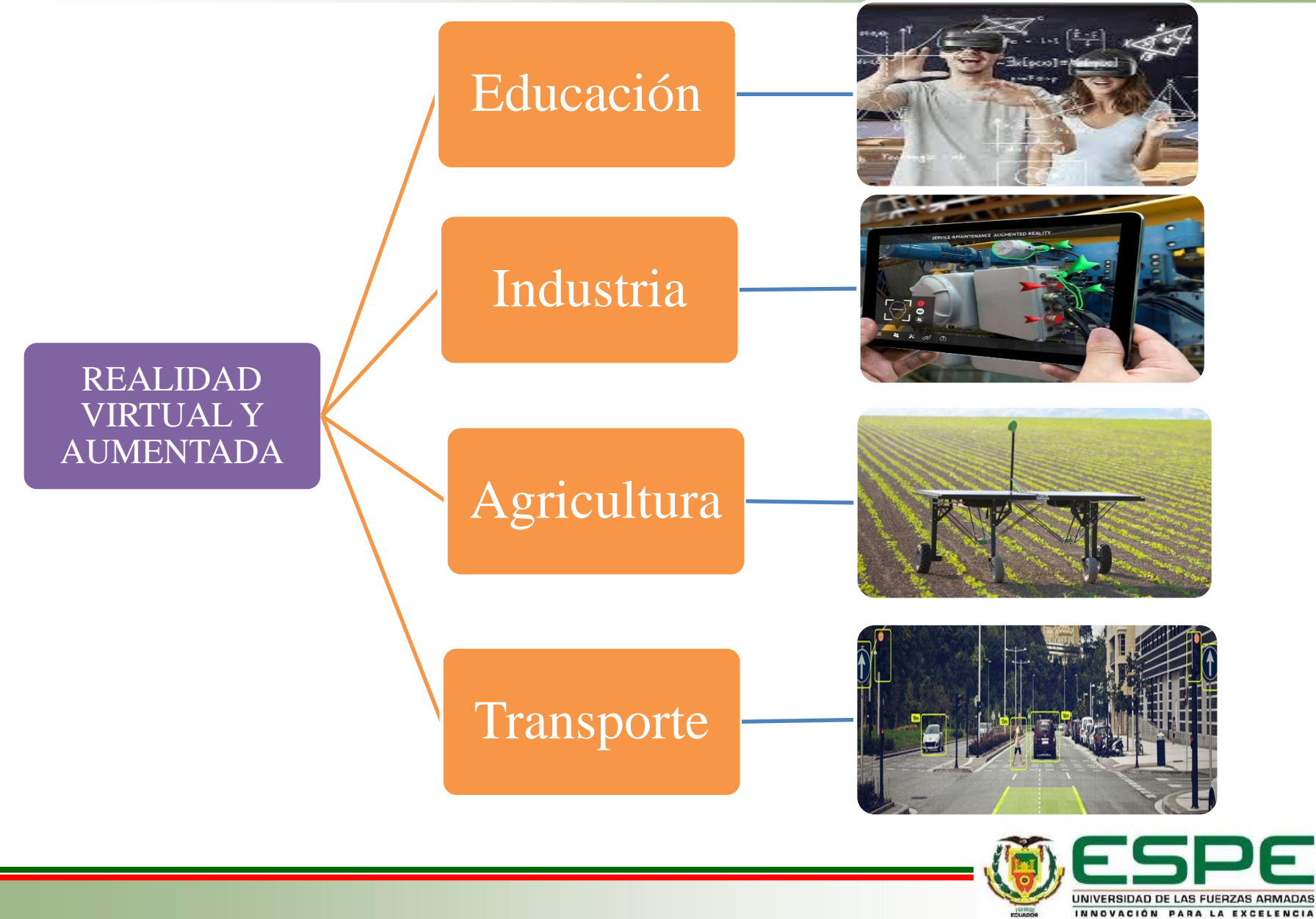

## **FORMULACIÓN DEL PROBLEMA**

Automatización en diferentes campos de la industria

Instituciones educativas brindan capacitaciones

Limitado equipo de entrenamiento.

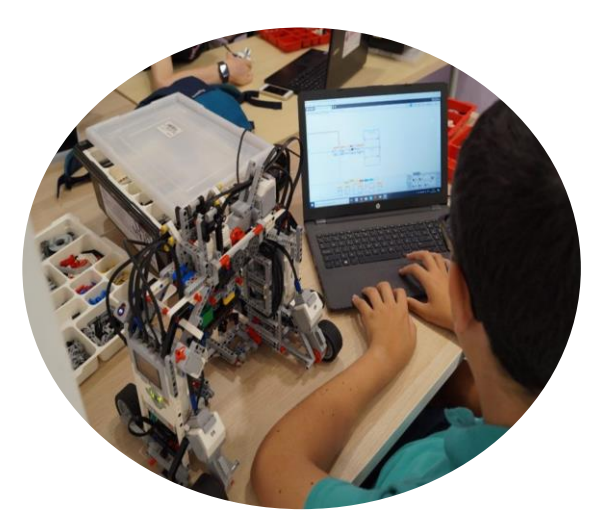

Limitado conocimiento en la resolución de problemas de la industria.

Solo se aplica la parte teórica.

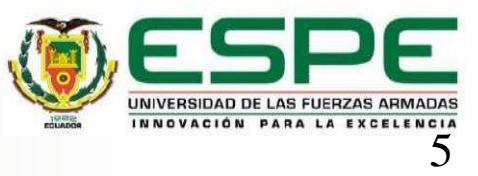

 $|a|$  $\frac{Y(s)}{U(s)}$ 

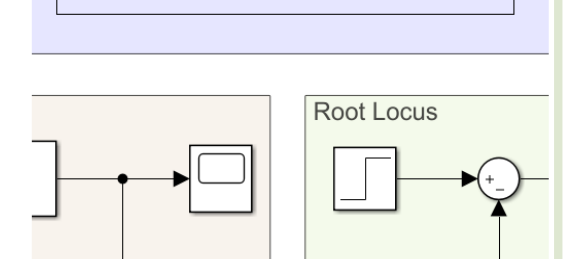

## Sistema de control literfaz de comunicación

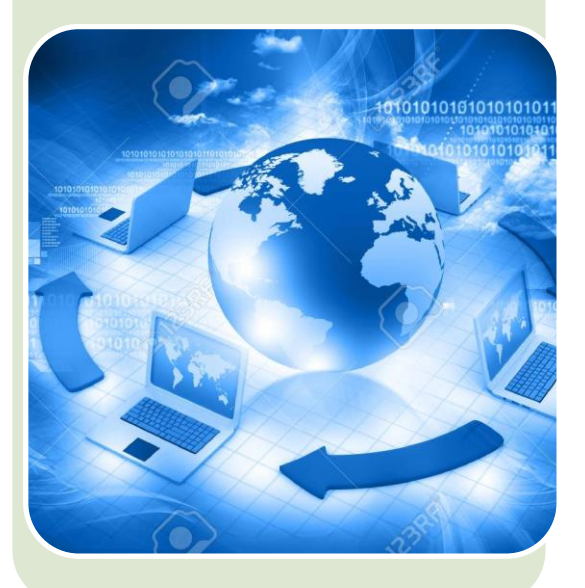

## Entorno de simulación 3D

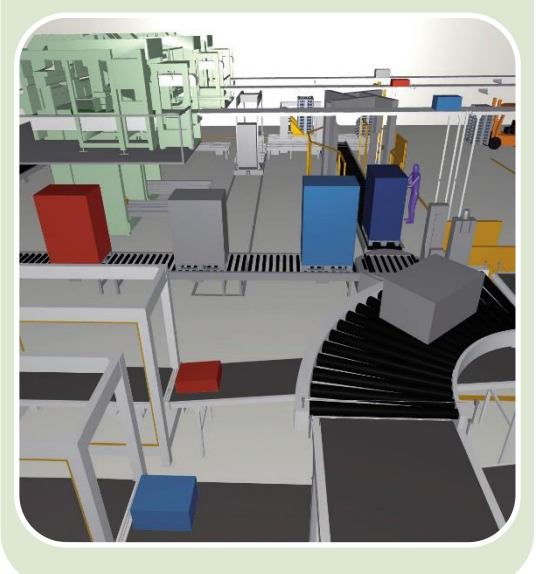

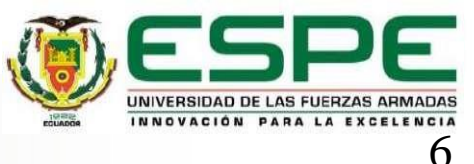

#### **PROPUESTA**

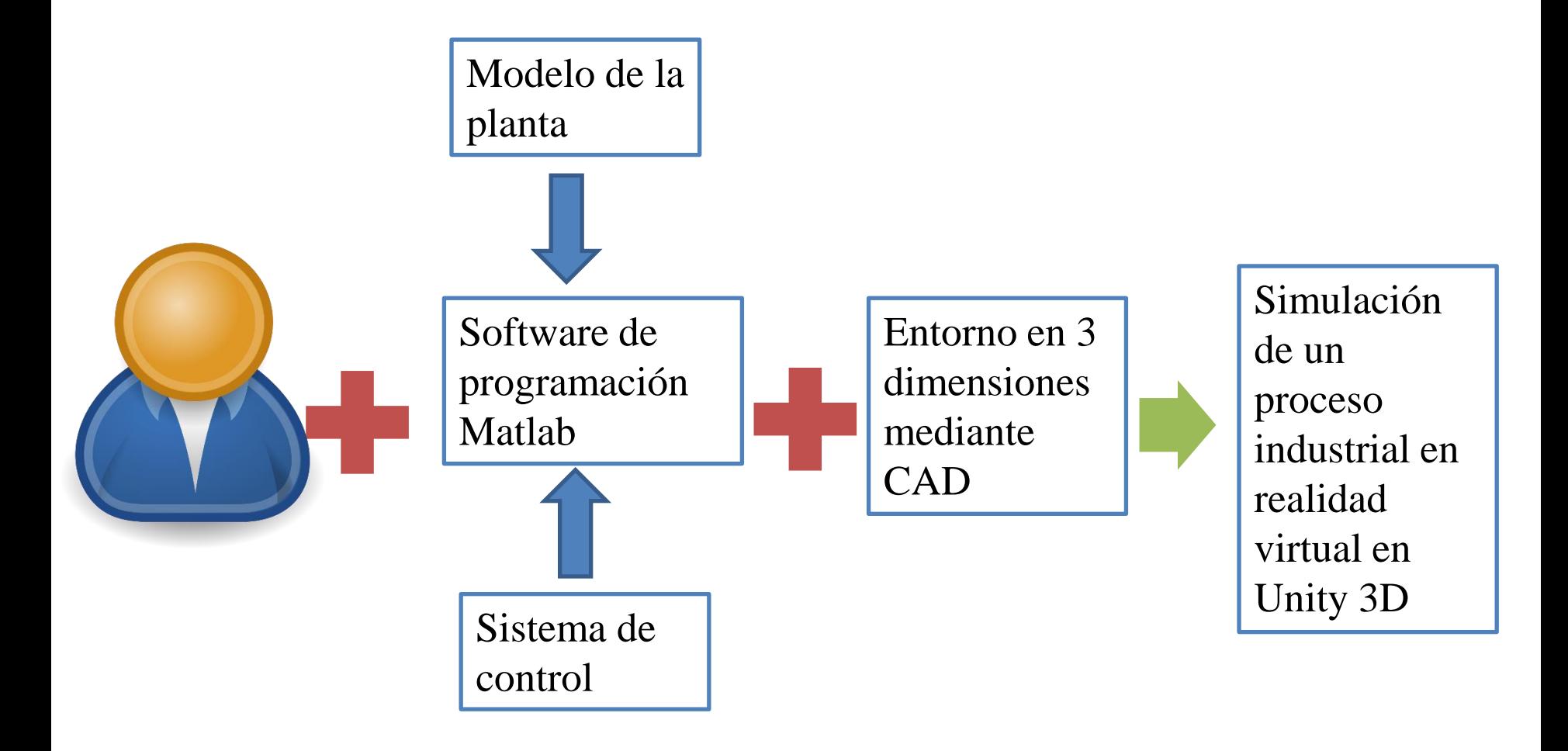

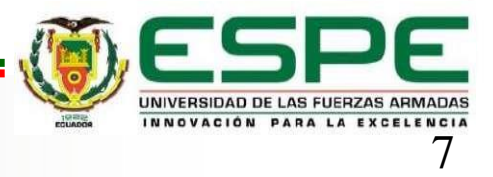

Desarrollar una aplicación en realidad virtual que permita la interacción del usuario en un proceso industrial de nivel en un estanque esférico para complementar el proceso de enseñanza aprendizaje en el área de automatización industrial.

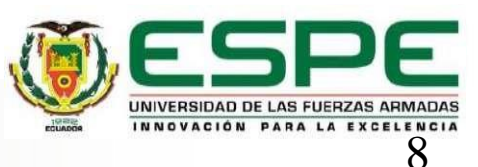

## **OBJETIVOS ESPECÍFICOS**

- Investigar en las diferentes bases de datos científicas acerca de los procesos de automatización industrial a fin de desarrollar una guía como soporte en el área de automatización.
- Automatizar el proceso de nivel a través de la implementación de un entorno virtual que estará conectado al motor gráfico en 3D a fin de recrear un proceso industrial automatizado.
- Realizar la evaluación del desempeño de la aplicación de realidad virtual orientada al proceso de enseñanza-aprendizaje.

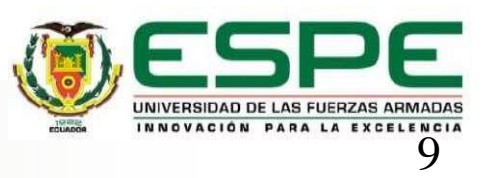

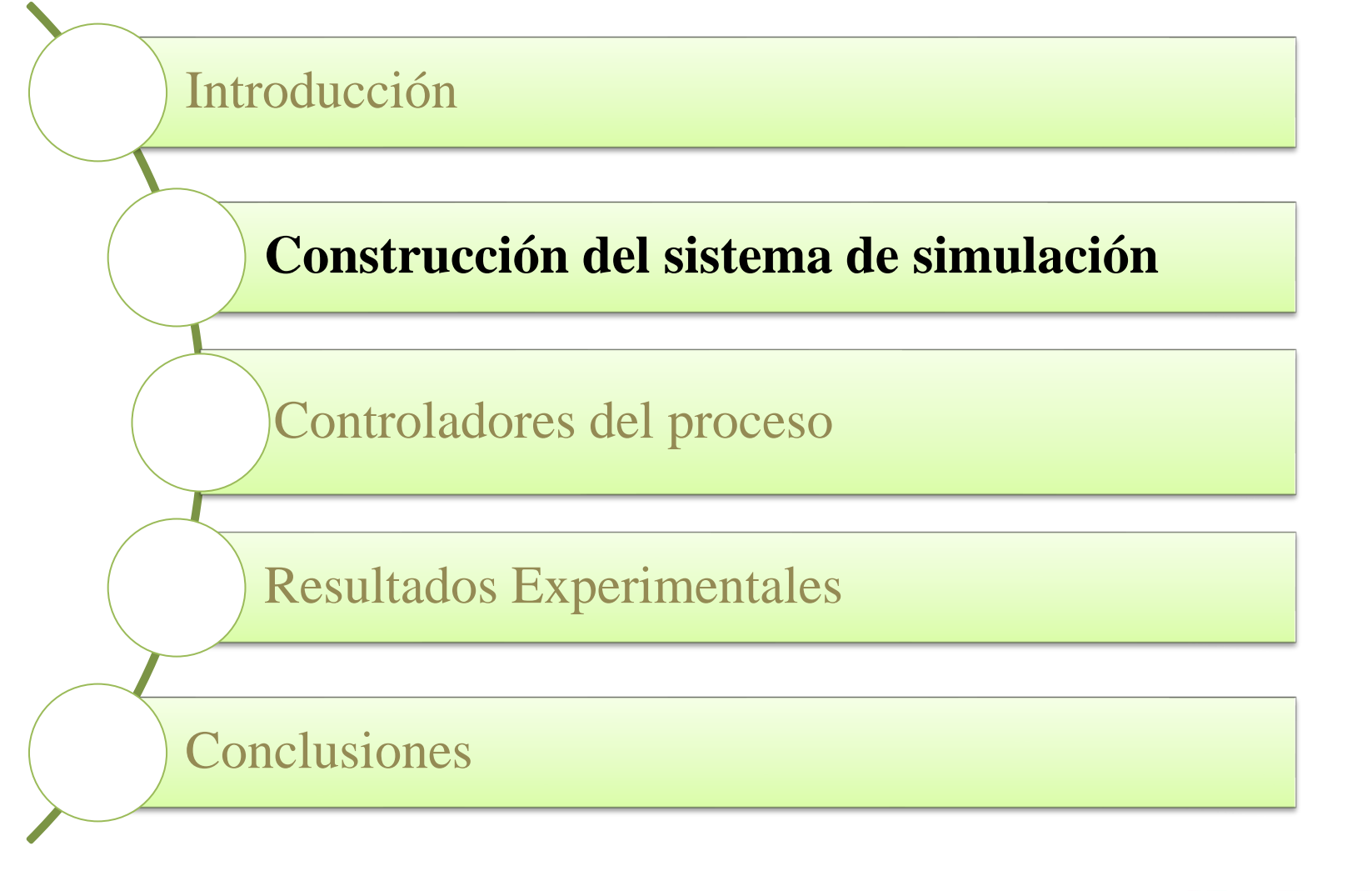

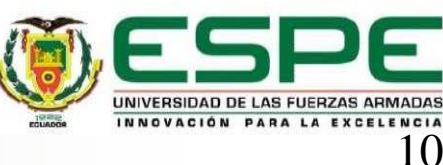

# **CONSTRUCCIÓN DEL SISTEMA DE SIMULACIÓN**

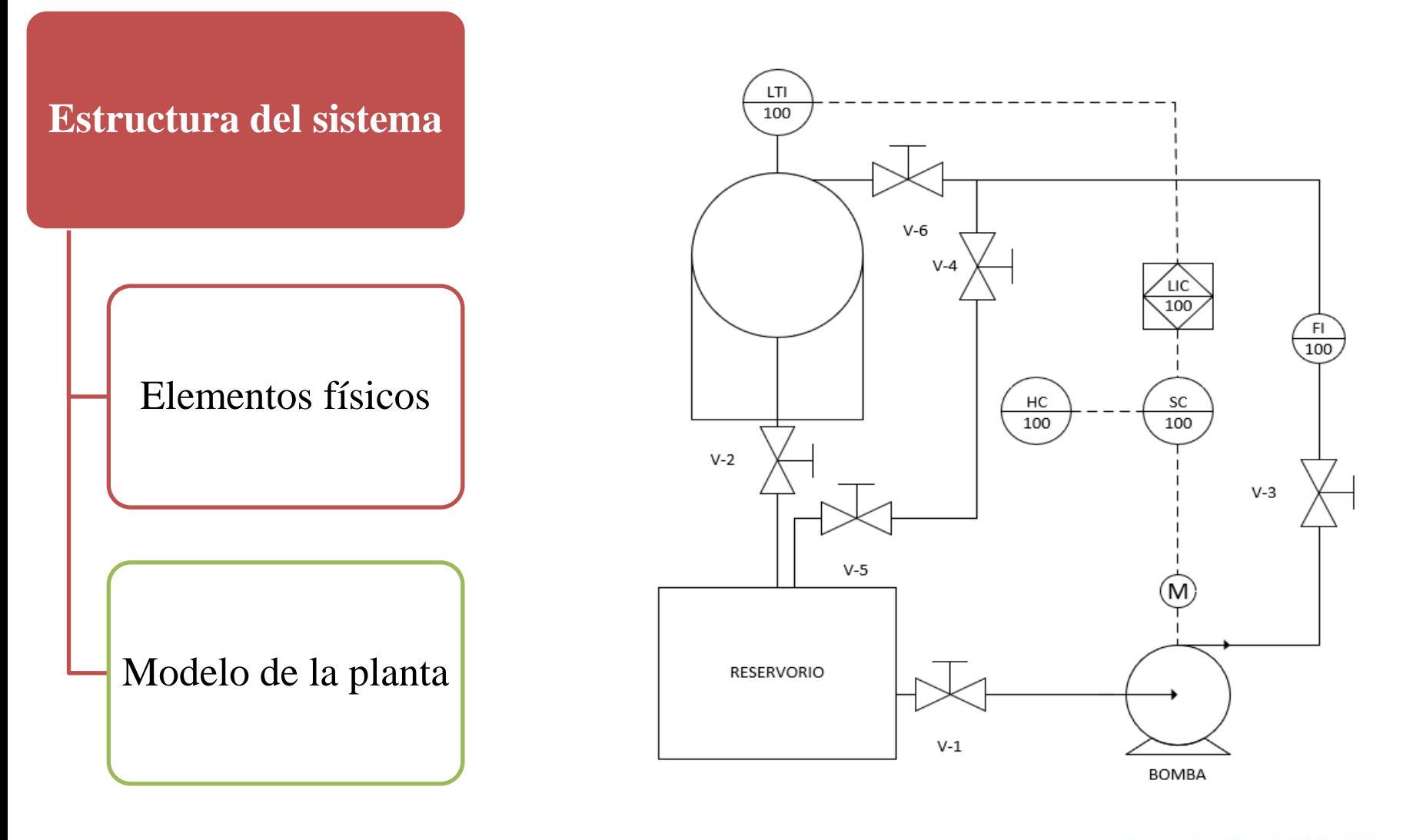

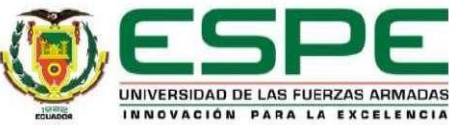

# **CONSTRUCCIÓN DEL SISTEMA DE SIMULACIÓN**

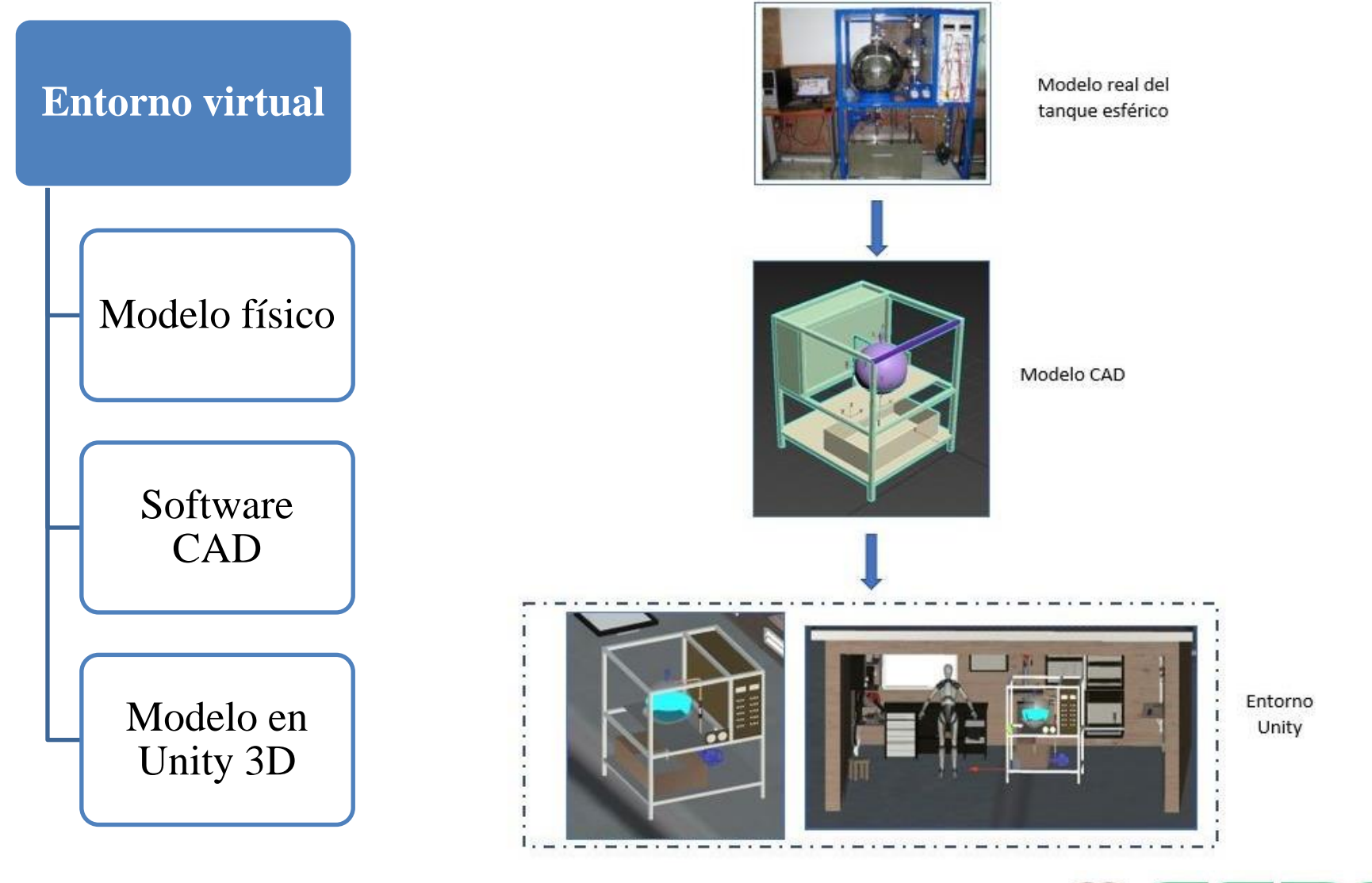

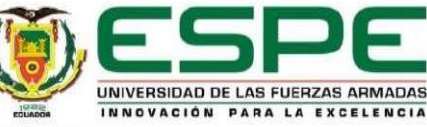

# **CONSTRUCCIÓN DEL SISTEMA DE SIMULACIÓN**

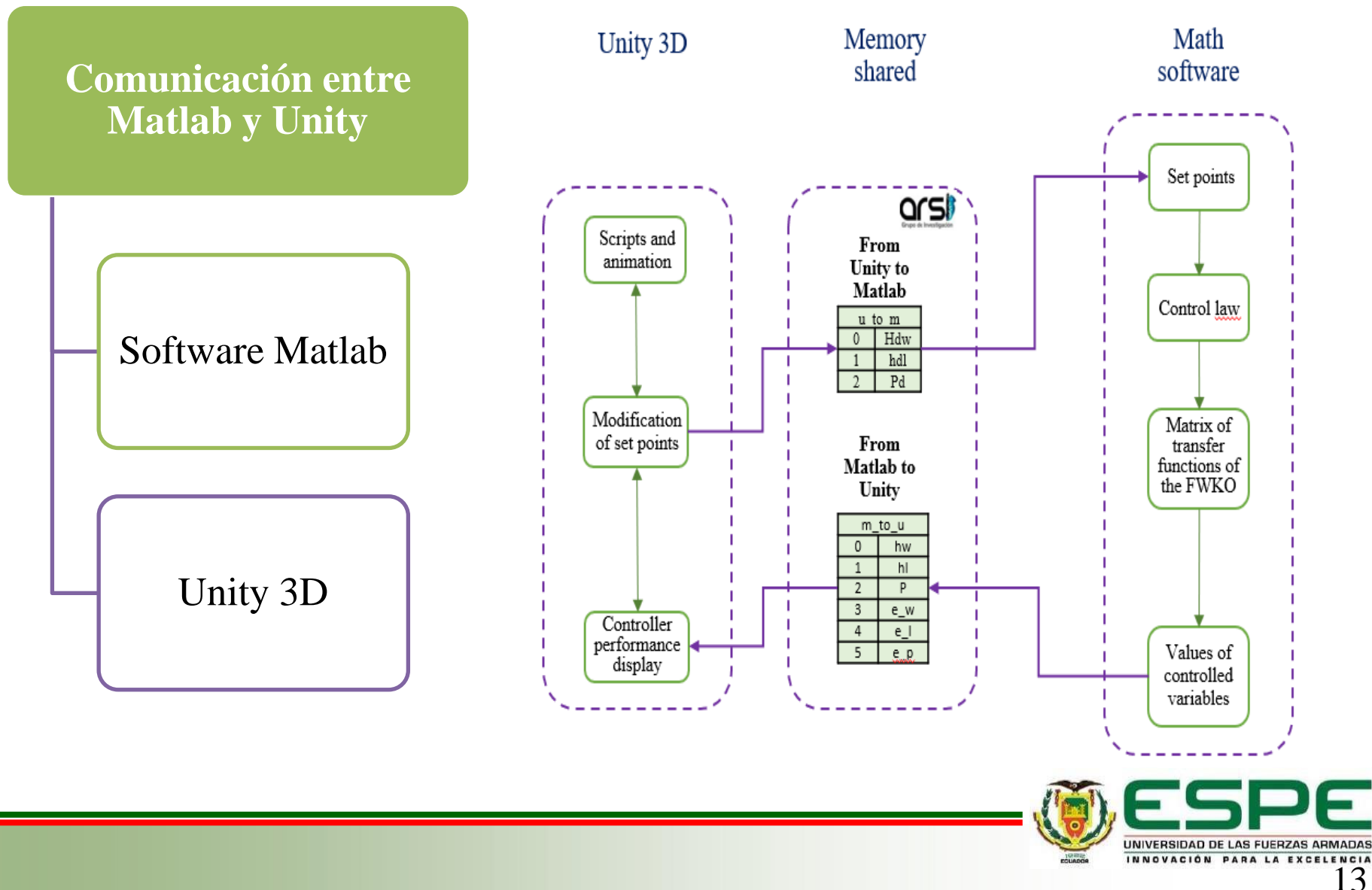

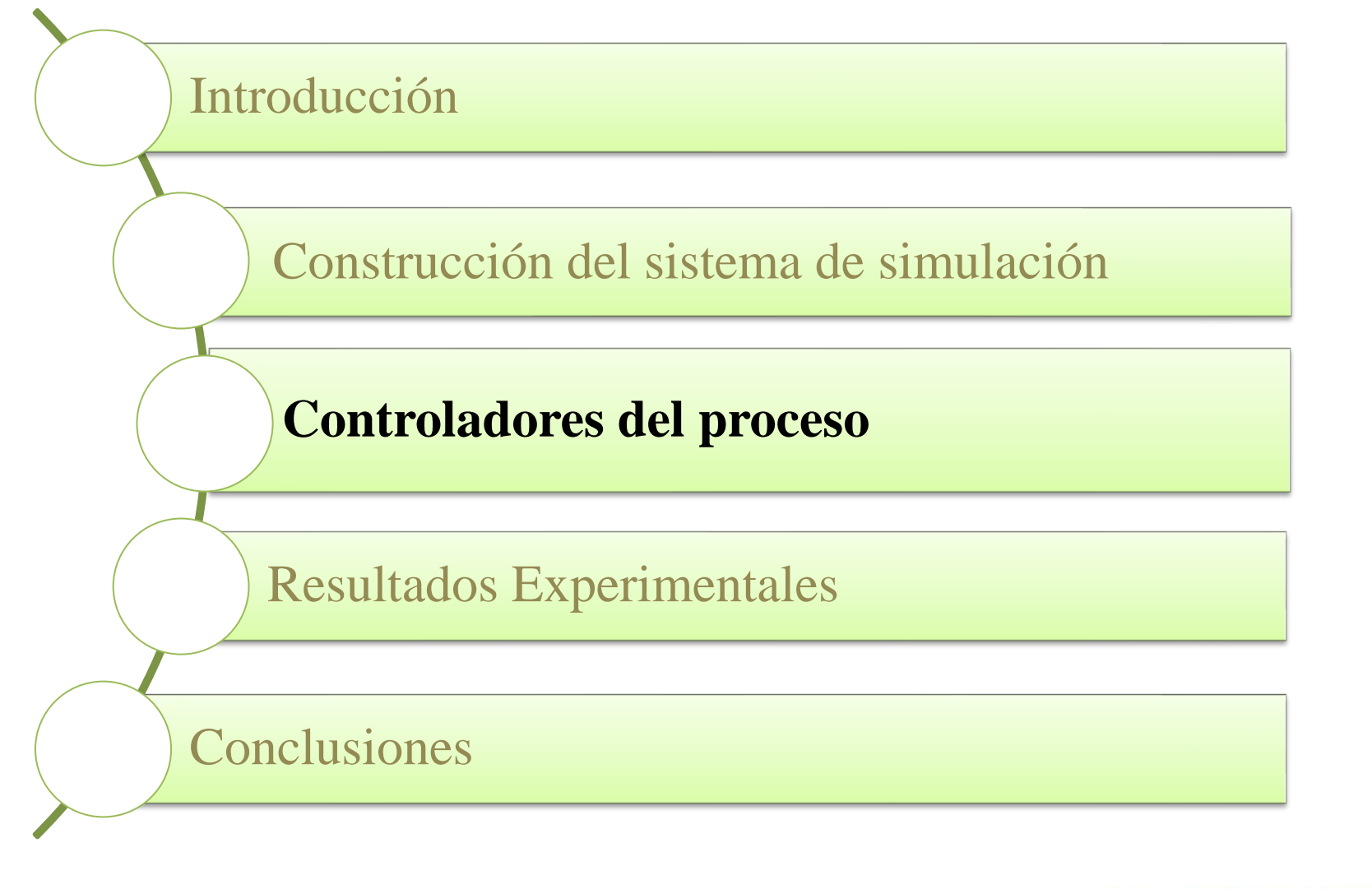

![](_page_13_Picture_2.jpeg)

## **CONTROLADOR CLÁSICO PID**

![](_page_14_Figure_2.jpeg)

$$
C(s) = K_p \left( 1 + \frac{1}{T_i s} + T_d s \right)
$$

Parámetros de sintonía: Ziegler Nichols, Cohen Coon, Parr

![](_page_14_Picture_5.jpeg)

## **CONTROL DEL PROCESO**

#### **CONTROLADOR MODERNO: PI-FUZZY**

![](_page_15_Figure_2.jpeg)

#### **Funciones de membresía**

![](_page_15_Figure_4.jpeg)

![](_page_15_Picture_5.jpeg)

![](_page_16_Figure_1.jpeg)

![](_page_16_Picture_2.jpeg)

# **RESULTADOS Y EXPERIMENTALES**

Comportamiento de los sistemas de control analizados

#### **CONTROL PID**

![](_page_17_Figure_3.jpeg)

![](_page_17_Picture_4.jpeg)

# **RESULTADOS Y EXPERIMENTALES**

Comportamiento de los sistemas de control analizados

#### **CONTROL PI-FUZZY**

![](_page_18_Figure_3.jpeg)

![](_page_18_Picture_4.jpeg)

# **RESULTADOS Y EXPERIMENTALES**

Interacción del usuario con el sistema de simulación

![](_page_19_Picture_2.jpeg)

![](_page_19_Picture_3.jpeg)

![](_page_19_Figure_4.jpeg)

![](_page_19_Picture_5.jpeg)

# **CONCLUSIONES**

- El entorno virtual creado en Unity 3D es un sistema interactivo que permite al usuario realizar actividades de entrenamiento relacionados con el control de la variable nivel y sirve como complemento para el proceso de enseñanza aprendizaje en forma práctica.
- A partir de un diagrama P&ID, con herramientas CAD se diseñó una planta de control de nivel de un tanque esférico, el mismo que fue animado y caracterizado en el motor gráfico (Unity 3D) y posteriormente enlazado con Matlab para que se pueda evaluar los algoritmos de control implementados.
- En base a los resultados se puede indicar que el controlador PI Fuzzy es el que presenta respuestas más rápidas, pero pequeños porcentajes de overshoot.
- El entorno virtual es una alternativa de bajo costo para el entrenamiento del sistema de control, ya que permite visualizar la respuesta dinámica de los instrumentos y equipos industriales, además proporciona las herramientas necesarias para el aprendizaje en control automático.
- El sistema virtual implementado, permite al usuario un entrenamiento libre del riesgo físico, del daño de la infraestructura del módulo y brinda la oportunidad de repetir indefinidamente el proceso sin costo.

# **MUCHAS GRACIAS**

![](_page_21_Picture_1.jpeg)

![](_page_21_Picture_2.jpeg)

**Marco Pilco mvpilco5@espe.edu.ec** Equivocarse es una opción acá. Si las cosas no están fallando, no estás innovando lo suficiente.  $-$  Elon Musk  $-$ 

![](_page_21_Picture_5.jpeg)

![](_page_21_Picture_6.jpeg)